# Package 'Rcereal'

January 26, 2017

Type Package

Title C++11 Header Files for 'cereal'

Version 1.2.1

Date 2017-01-24

Author Wush Wu, Randolph Voorhies, and Shane Grant

Maintainer Wush Wu <wush978@gmail.com>

Description To facilitate using 'cereal' with Rcpp.

'cereal' is a header-only C++11 serialization library. 'cereal' takes arbitrary data types and reversibly turns them into different representations, such as compact binary encodings, XML, or JSON. 'cereal' was designed to be fast, light-weight, and easy to extend - it has no external dependencies and can be easily bundled with other code or used standalone. Please see <http://uscilab.github.io/cereal> for more information.

License BSD\_2\_clause + file LICENSE

LazyData TRUE

#### SystemRequirements C++11

**Suggests** Rcpp( $>= 0.10.3$ ), git2r, httr, testthat, tools, devtools, knitr, rmarkdown

URL <https://github.com/wush978/Rcereal>

# BugReports <https://github.com/wush978/Rcereal/issues>

VignetteBuilder knitr

Encoding UTF-8

RoxygenNote 5.0.1

NeedsCompilation no

Repository CRAN

Date/Publication 2017-01-26 12:03:17

# <span id="page-1-0"></span>R topics documented:

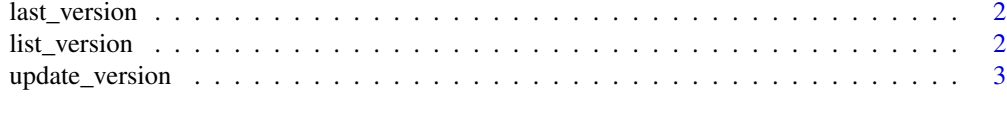

#### **Index** [4](#page-3-0)

last\_version *Return the latest version of cereal on the github.*

# Description

Return the latest version of cereal on the github.

# Usage

last\_version()

# Details

This function requires the package httr.

#### Value

package\_version. The latest version of cereal.

list\_version *List the version of cereal on github.*

# Description

List the version of cereal on github.

# Usage

list\_version()

### Details

Use the github API to query the versions of cereal. The github page of cereal is [https://github.](https://github.com/USCiLab/cereal) [com/USCiLab/cereal](https://github.com/USCiLab/cereal) This function requires the package httr.

#### Value

package\_version. The vector of versions of cereal.

<span id="page-2-0"></span>

# Description

Update the cereal to the Given Version

# Usage

```
update_version(version = last_version())
```
# Arguments

version package\_version. The version of cereal you want to switch in Rcereal.

#### Details

This function will change the version of cereal in Rcereal. The package git2r is required.

# <span id="page-3-0"></span>Index

last\_version, [2](#page-1-0) list\_version, [2](#page-1-0)

update\_version, [3](#page-2-0)